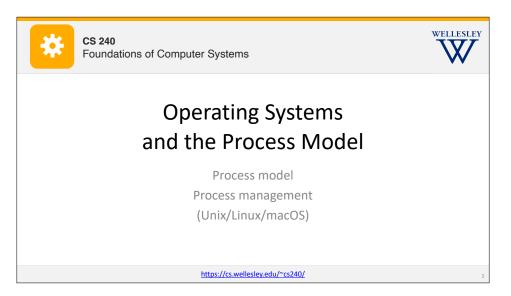

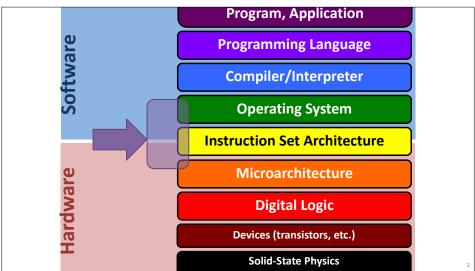

### **Motivation**

Why doesn't this program disable my laptop entirely?

```
int main() {
    while (true) {
    }
}
```

## **Operating Systems**

#### **Problems:**

- The overall system shouldn't go down for one bad program
- One set of resources, many different software programs!
- The hardware itself varies across computers

### **Solution: operating system**

Manage, abstract, and virtualize hardware resources

**Share** limited resources among varied software programs

Protect (from both accidental and malicious damage)

Simpler, common interface to varied hardware

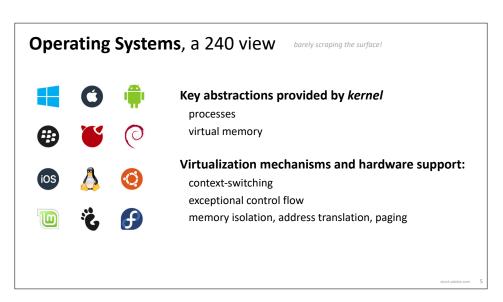

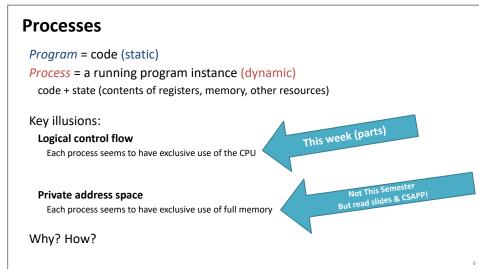

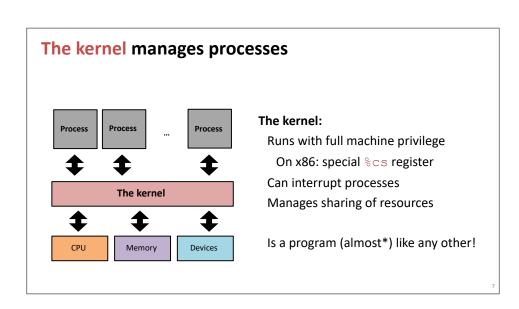

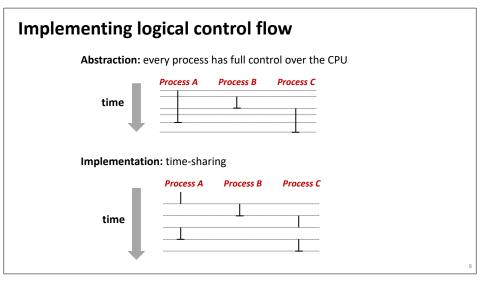

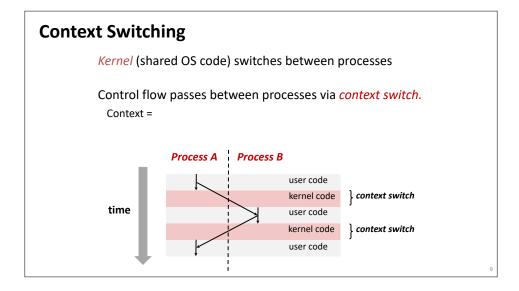

### fork

#### pid t fork()

- Clone current parent process to create identical\* child process, including all state (memory, registers, program counter, ...).
- 2. Continue executing both copies with one difference:
  - returns 0 to the child process
  - · returns child's process ID (pid) to the parent process

```
pid_t pid = fork();
if (pid == 0) {
   printf("hello from child\n");
} else {
   printf("hello from parent\n");
}
```

fork is unique: called in one process, returns in two processes!

(once in parent, once in child)

\*almost. See man 3 fork for exceptions.

#### Creating a new process with **fork** Process n pid t pid = fork(); if (pid == 0) { printf("hello from child\n"); } else { printf("hello from parent\n"); Child Process m pid t pid = fork(); $\rightarrow m$ pid t pid = fork(); $\rightarrow 0$ if (pid == 0) { if (pid == 0) { printf("hello from child\n"); printf("hello from child\n"); } else { printf("hello from parent\n"); printf("hello from parent\n"); pid\_t pid = fork(); pid t pid = fork(); if (pid == 0) { if (pid == 0) { printf("hello from child\n"); printf("hello from child\n"); else ( } else { printf("hello from parent\n"); printf("hello from parent\n"); hello from parent Which prints first? hello from child

### fork and private copies

Parent and child continue from *private* copies of same state.

Memory contents (code, globals, heap, stack, etc.), Register contents, program counter, file descriptors...

Only difference: return value from fork()

Relative execution order of parent/child after fork () undefined

```
void fork1() {
   int x = 1;
   pid_t pid = fork();
   if (pid == 0) {
      printf("Child has x = %d\n", ++x);
   } else {
      printf("Parent has x = %d\n", --x);
   }
   printf("Bye from process %d with x = %d\n", getpid(), x);
}
```

```
fork-exec

fork() clone current process
execv() replace process code and context (registers,
memory)
    with a fresh program.
    See man 3 execv, man 2 execve

// Example arguments: path="/usr/bin/ls",
// argv[0]="/usr/bin/ls", argv[1]="-ahl", argv[2]=NULL
void fork_exec(char* path, char* argv[]) {
    pid_t pid = fork();
    if (pid != 0) {
        printf("Parent: created a child %d\n", pid);
    } else {
        printf("Child: exec-ing new program now\n");
        execv(path, argv);
    }
    printf("This line printed by parent only!\n");
}
```

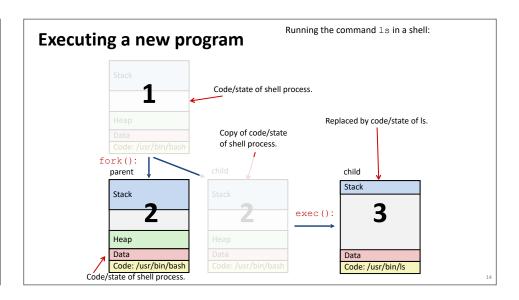

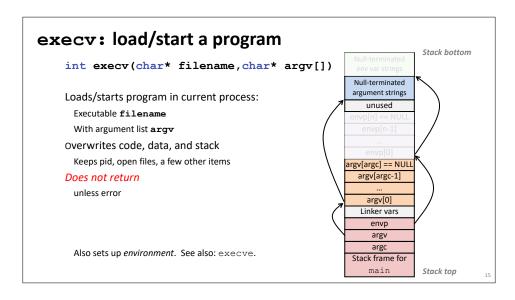

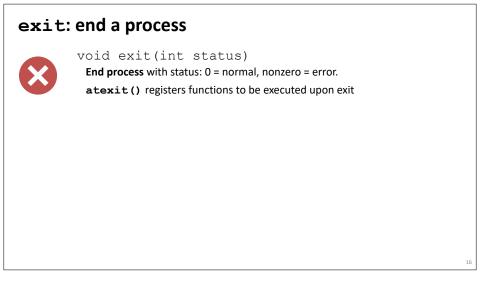

### wait for child processes to terminate

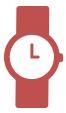

pid\_t waitpid(pid\_t pid, int\* stat, int ops)

Suspend current process (i.e. parent) until child with pid ends.

On success:

Return pid when child terminates.

Reap child.

If stat != NULL, waitpid saves termination reason where it points.

See also: man 3 waitpid

17

## waitpid example

### What is printed, in what order?

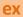

```
void fork_wait() {
  int child_status;
  pid_t child_pid = fork();

if (child_pid == 0) {
    printf("HC: hello from child\n");
} else {
    if (-1 == waitpid(child_pid, &child_status, 0)) {
        perror("waitpid");
        exit(1);
}

    printf("CT: child %d has terminated\n", child_pid);
}

printf("Bye\n");
exit(0);
}
```

18

## Zombies!

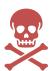

Terminated process still consumes system resources

Reaping with wait/waitpid

What if parent doesn't reap?

If any parent terminates without reaping a child, then child will be reaped by init process (pid == 1)

What if parent runs a long time? e.g., shells and servers

## **Error-checking**

Check return results of system calls for errors! (No exceptions.)

Read documentation for return values.

Use perror to report error, then exit.

#### void perror(char\* message)

Print "<message>: <reason that last system call failed.>"

# Summary

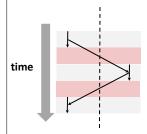

### **Processes**

System has multiple active processes Each process:

Appears to have total control of the processor
Has isolated access to its own data (usually)
OS periodically "context switches" between active processes

### **Process management**

fork, execv, waitpid

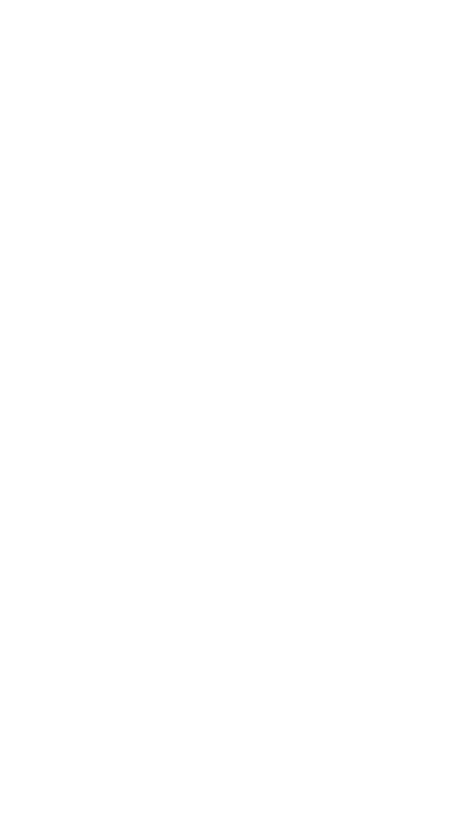